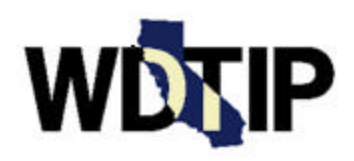

# **WDTIP Bulletin**

Date: July 31, 2000

## **Tentative WDTIP Data Conversion Schedule**

The conversion of county/consortia time-on-aid time clock data to the WDTIP database continues to be a major focus of the Project. For your convenience, the tentative county conversion schedule below will continue to be updated in the *WDTIP Bulletin*. To date, 19 counties have tentatively scheduled their conversion dates and are listed in the table below. If you have questions regarding the details of your county's conversion activities, please contact Anna Leano, the WDTIP Conversion Lead, at (916) 229-3374 or by e-mail at *aleano@hwdcsaws.cahwnet.gov.* 

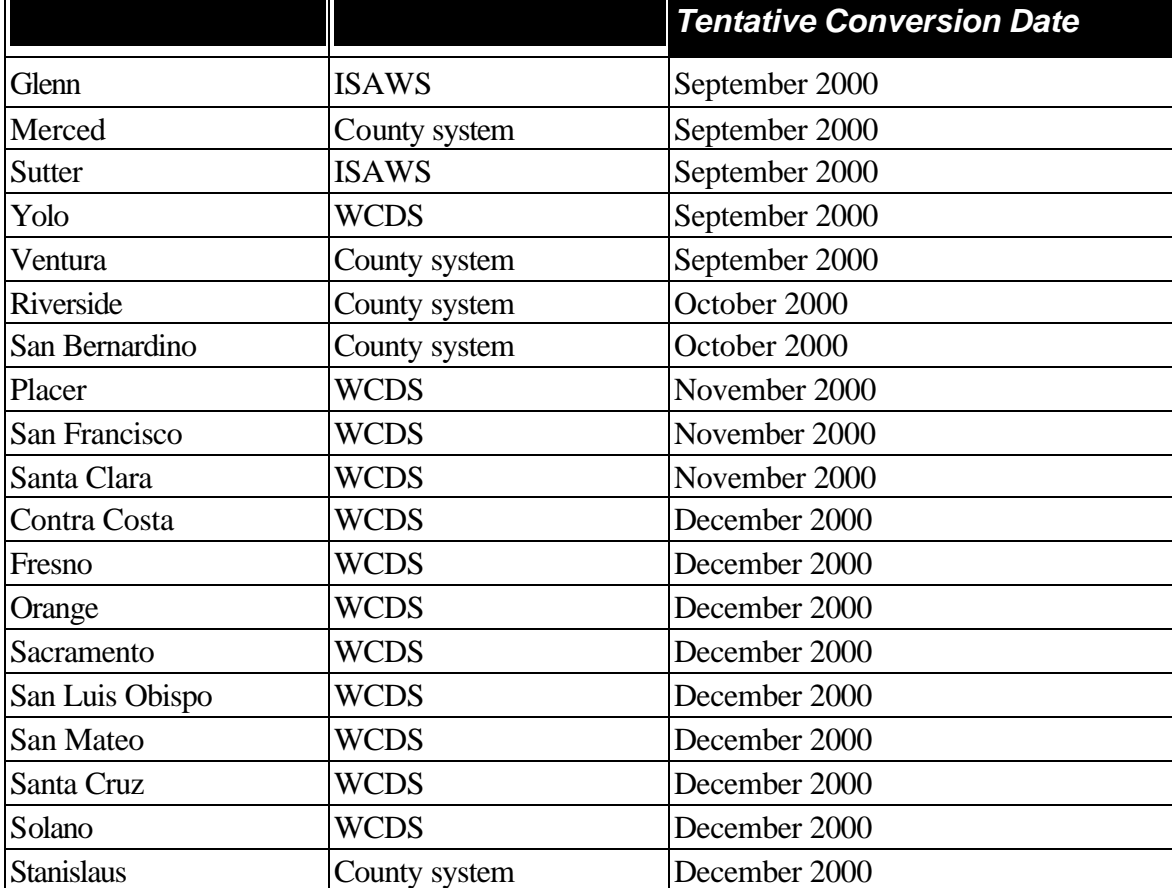

## **WDTIP System Functionality**

#### **Modifications to Program Summary, Exception Summary and Time Clock Summary Screens**

¨ *County ID Field* 

Feedback received during WDTIP system training indicated it would be a valuable addition on the Program Summary (PSUM) and Exception/Extension Summary (ESUM) screens to display the complete County ID number (County Number, Aid Code, Serial, FBU and Person Number). Currently, the PSUM and ESUM screens contain only the County Number and Aid Code, respectively. PSUM and ESUM will be modified to display the complete County ID adjacent to the Program and Exception/Extension summary information.

#### ¨ *Overlapping Program Participation*

The Time Clock Summary (TSUM) and PSUM screens will also have an additional field: *Overlapping Program Participation Y/N*. This field defaults to an "N" unless a client's program involvement and time clock summary information includes a month(s) in which the client was active on more than one aid code. In those instances, this field will be prefilled with a "Y".

The addition of the County ID to the PSUM and ESUM screens and the "Overlapping Program Participation Y/N" field to the PSUM and TSUM screens is scheduled for Production September 9, 2000. The WDTIP **User Manual** is currently being updated to reflect these system design changes and will be available on the Project website by August 31, 2000. Please contact the WDTIP Help Desk at (877) 365-7378 if you have questions.

## **WDTIP System Training**

 downloading at the Project's website, **www.wdtip.cahwnet.gov.**  Just a reminder, all counties have the option of conducting their end-user training in the Production Region (TRAC) or the Training Region (TRAT) of the WDTIP system. The Training Region will be available to accommodate county end-user training through December 31, 2000. If you have questions about the Training Region, the training data or the Region's availability, please contact the WDTIP Help Desk. The WDTIP **System Training Curriculum** is available for viewing or

## **WDTIP Questions and Answers**

Questions regarding WDTIP are received from several forums: meetings, e-mails, phone calls or training sessions. We have listed several Project stakeholder questions regarding system access, functionality, data conversion, and report files, including design suggestions we have received in the table on

the following pages. Please give us a call if you have other questions you would like to see addressed in the monthly bulletin.

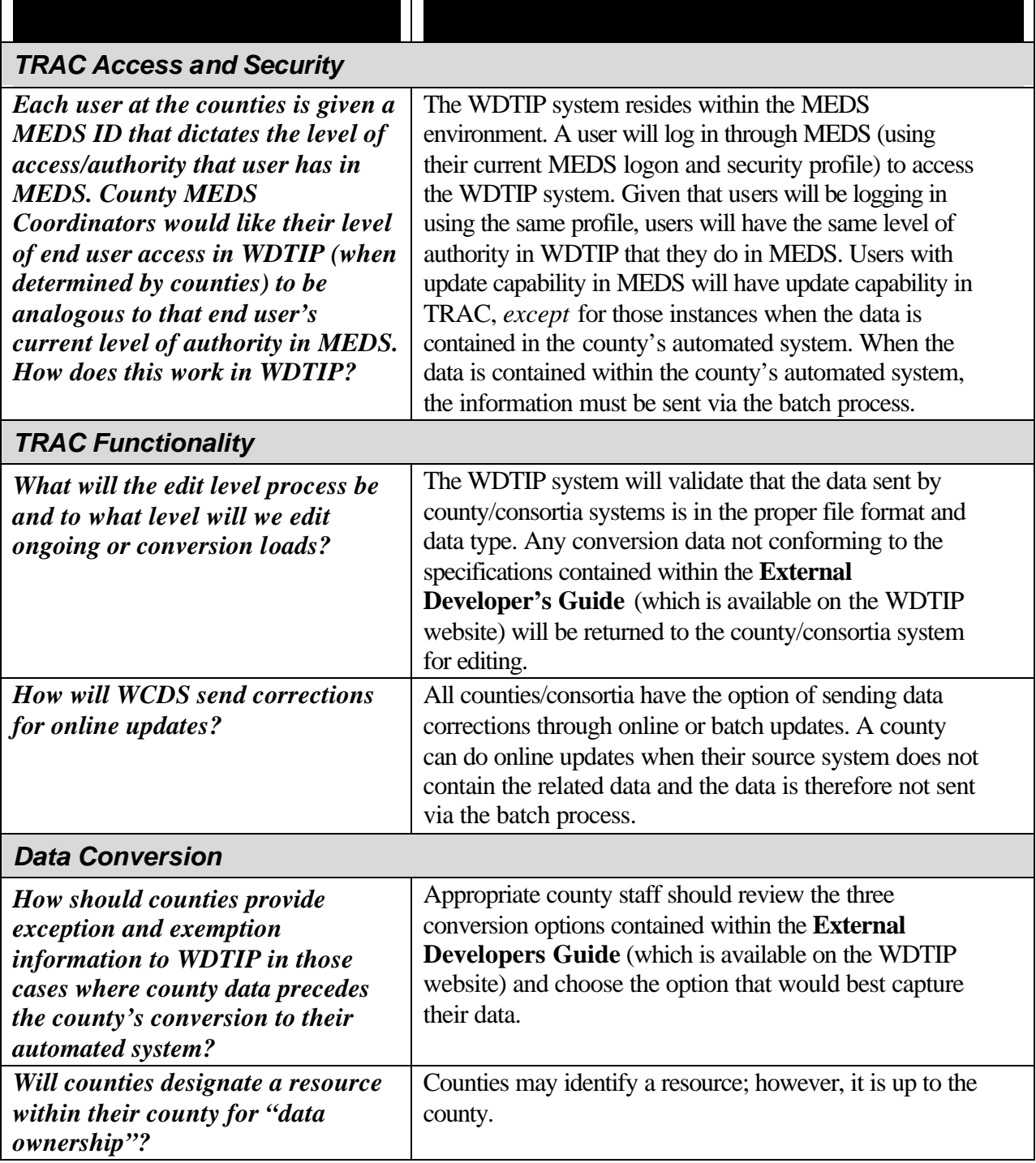

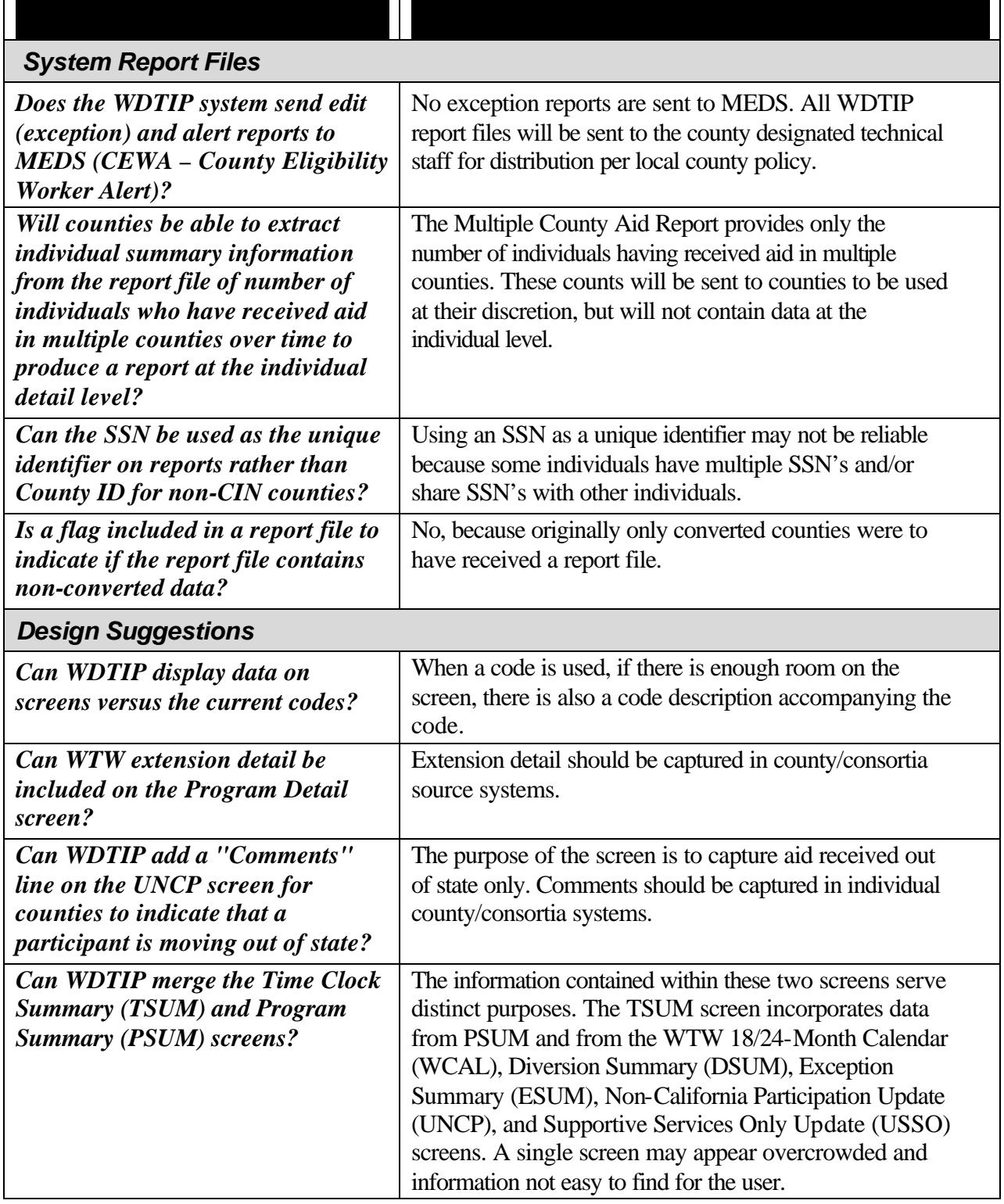

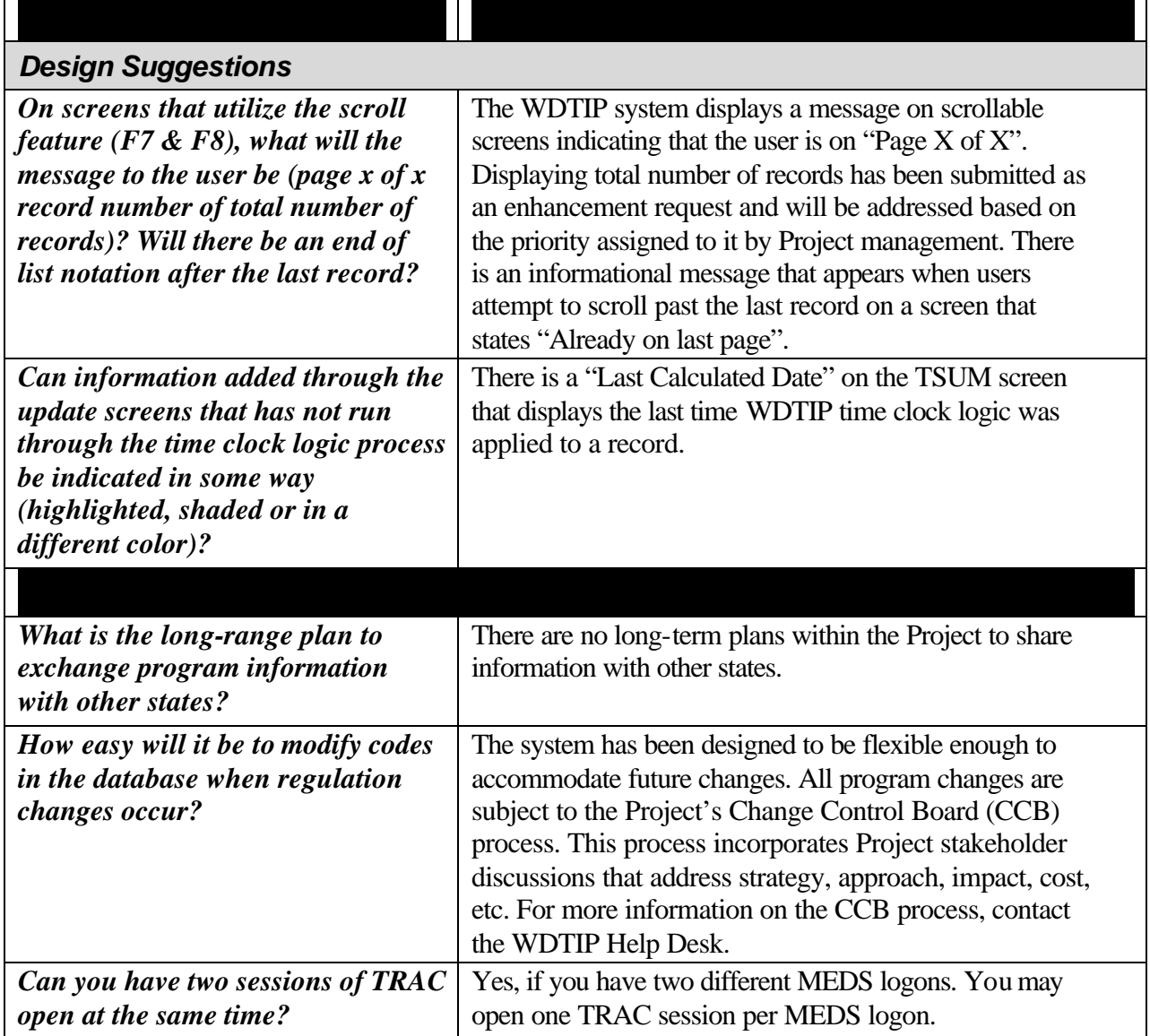

## **Project and Personnel Updates**

The Application Team continues to focus on testing the conversion extraction files, processing the exception files and providing full-time system and conversion support. They are also in the process of managing system design issues and enhancement requests.

We would like to advise you of two Project staff changes. Debra Goodman, the WDTIP Implementation Team Co-Manager, and Lorrie Taylor, Implementation Team member, have been with the Project since June 1999 and will be leaving July 31, 2000. Debra will be pursuing other project management opportunities and both intend to continue their work with other automated welfare projects. Gloria Takagishi, the State WDTIP Implementation Manager, will be available to answer your questions

regarding WDTIP and can be reached at (916) 229-3089 or by e-mail at *gtakagis@hwdcsaws.cahwnet.gov.* 

## **Communications**

The WDTIP **User Manual** is updated when a change to the system design or functionality is approved and the change has been moved into the Production Region of TRAC. For your convenience, all updates to the WDTIP **User Manual** will also be available on the Project's website in the *Library* section. The WDTIP website address is **www.wdtip.cahwnet.gov.** If you have any questions, we are available from 8:00 a.m. to 5:00 p.m., Monday through Friday. The WDTIP Help Desk toll-free number is **(877) 365-7378.** Our fax number is (916) 229-4487. WDTIP staff phone numbers and e-mail addresses are posted on the WDTIP website in the *Contact* section.

The final edition of the Project's quarterly *WDTIP Update* was published July 28, 2000. If you would like additional copies, the document is available on the Project's website.

## **Other**

If you have ideas for functional items you would like to see included in the monthly WDTIP Bulletin, please contact Gloria Takagishi at (916) 229-3089 or by e-mail at *gtakagis@hwdcsaws.cahwnet.gov.*